# **Images CD - Tâche #3331**

# **Menu Réinstallation sur le CD Eole**

17/04/2012 16:38 - christophe guerinot

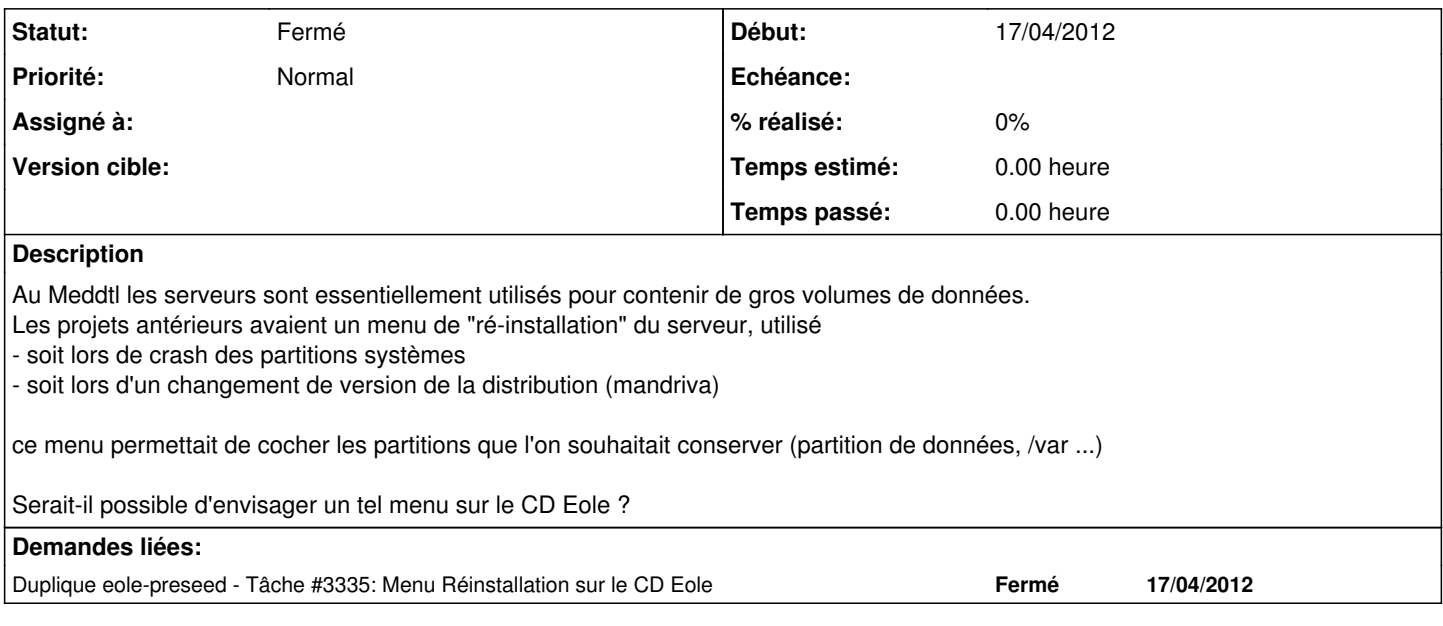

## **Historique**

# **#1 - 24/09/2014 10:36 - Thierry Bertrand**

*- Tracker changé de Evolution à Tâche*

#### **#2 - 24/09/2014 10:42 - Joël Cuissinat**

*- Tâche parente mis à #8985*

# **#3 - 01/09/2015 11:01 - Joël Cuissinat**

- *Statut changé de Nouveau à Fermé*
- *Tâche parente #8985 supprimé*
- *Restant à faire (heures) mis à 0.0*

## doublon de [#3335](https://dev-eole.ac-dijon.fr/issues/3335)

## **#4 - 01/09/2015 11:01 - Joël Cuissinat**

- *Version cible Sprint\_2015\_36-38 Équipe MENESR supprimé*
- *Temps estimé mis à 0.00 h*